#### **МИНИСТЕРСТВО ОБРАЗОВАНИЯ КРАСНОЯРСКОГО КРАЯ КГБПОУ «КАНСКИЙ ПОЛИТЕХНИЧЕСКИЙ КОЛЛЕДЖ»**

**PACCMOTPEHO** 

УТВЕРЖДАЮ

на заседании ЦМК физико-математических и социально-экономических дисциплин протокол №  $\mathscr{W}$ от  $\mathscr{A}_\mathscr{D}$  06 2022 г.

Aluse MO.C. MUXAЙЛОВА

заместитель директора по учебной работе

hub Judsenda PM

 $\frac{d}{d}$   $\frac{\partial q}{\partial 2}$  202<u>2</u> r.

#### **РАБОЧАЯ ПРОГРАММА**

**по учебному предмету Информатика**

**для специальности Земельно-имущественные отношения**

**РП.00479926. 21.02.05.22**

Рабочая программа учебного предмета Информатика разработана для специальности Земельно-имущественные отношения на основе Федерального государственного образовательного стандарта среднего общего образования и Примерной программы общеобразовательного учебной дисциплины Информатика для профессиональных образовательных организаций.

Организация разработчик: КГБПОУ «Канский политехнический колледж» Разработчик: Ю.Ю. Снопкова, преподаватель

### **СОДЕРЖАНИЕ**

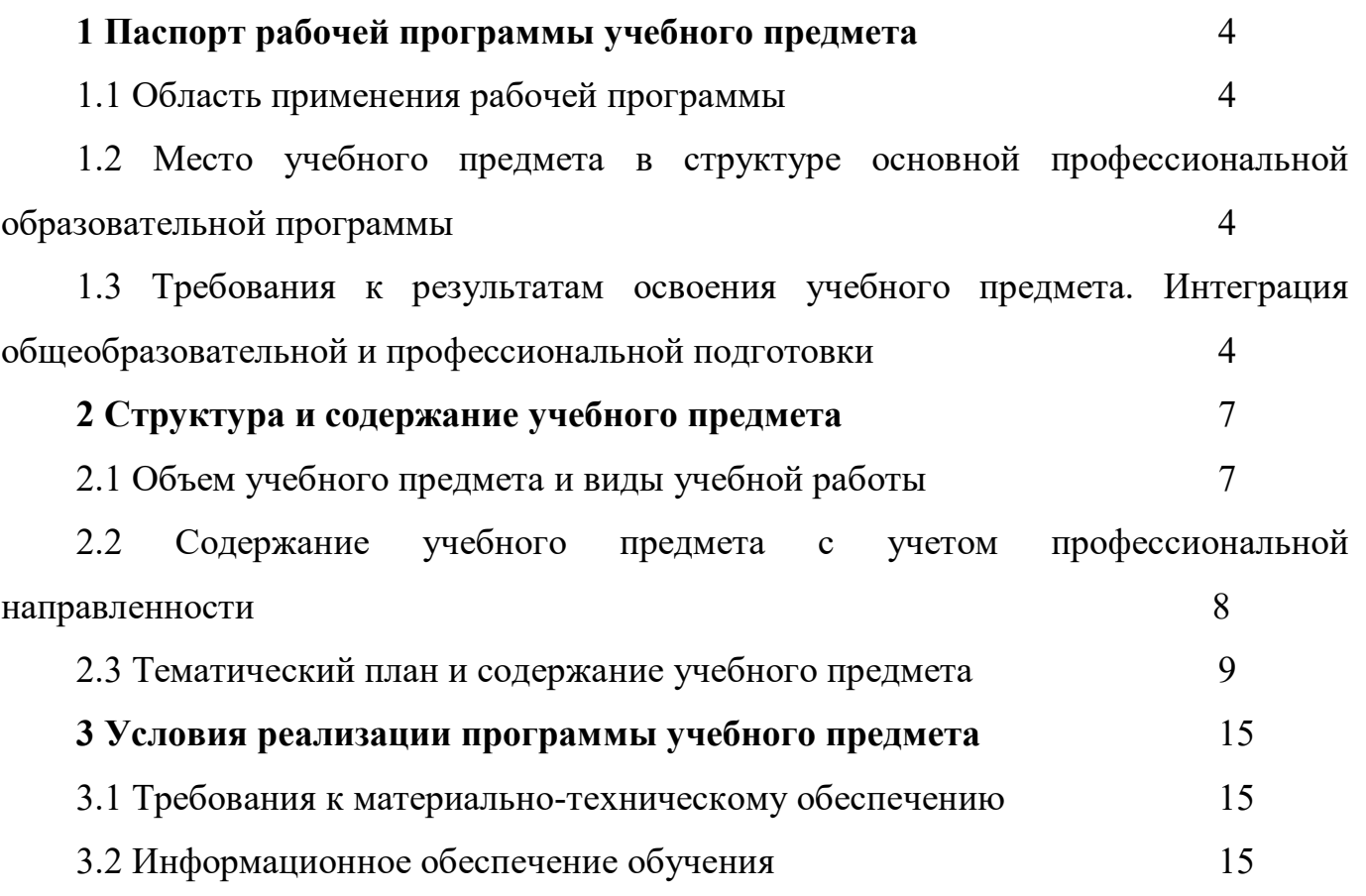

#### **1 ПАСПОРТ РАБОЧЕЙ ПРОГРАММЫ УЧЕБНОГО ПРЕДМЕТА 1.1 Область применения рабочей программы**

Рабочая программа учебного предмета Информатика является частью основной профессиональной образовательной программы и разработана на основании требований ФГОС СОО для специальности 21.02.05 Земельно-имущественные отношения*.*

#### **1.2 Место учебного предмета в структуре основной профессиональной образовательной программы**

Учебный предмет Информатика входит в общеобразовательный цикл, подцикл учебные предметы по выбору и изучается на первом курсе обучения.

Уровень изучения предмета: углубленный

### **1.3. Требования к результатам освоения учебного предмета. Интеграция общеобразовательной и профессиональной подготовки**

Освоение содержания учебного предмета Информатика обеспечивает достижение студентами следующих результатов:

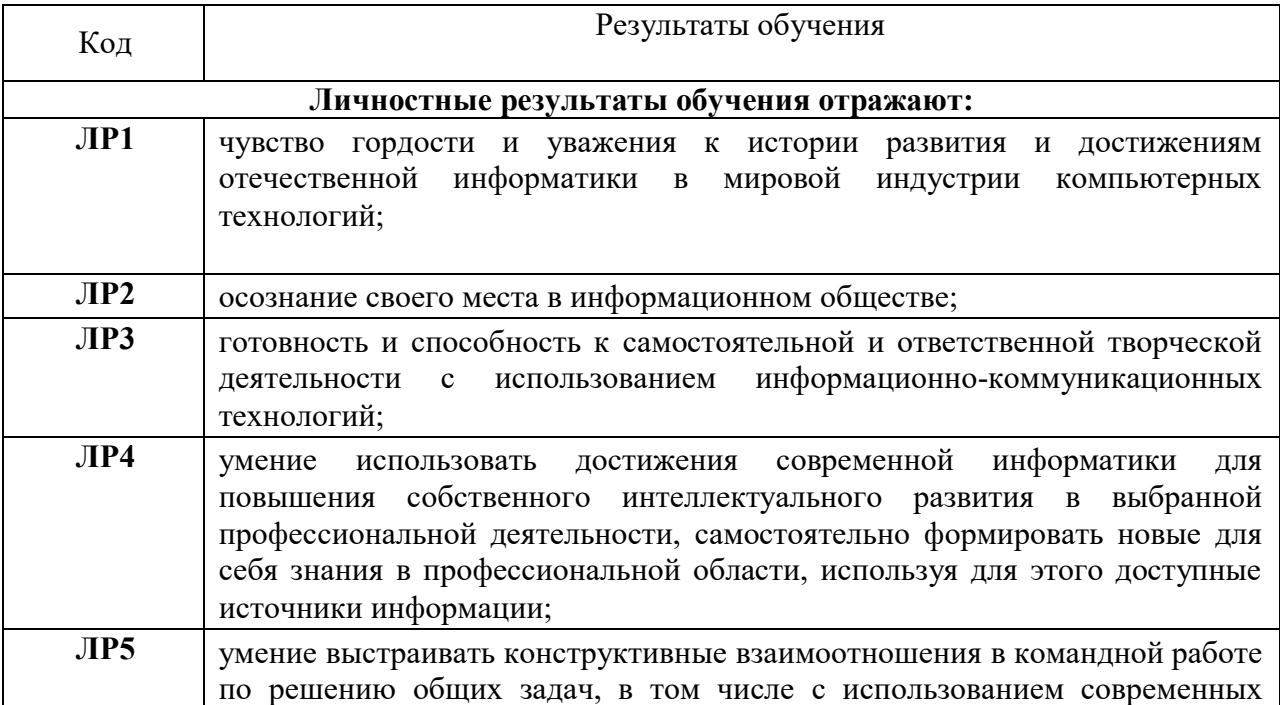

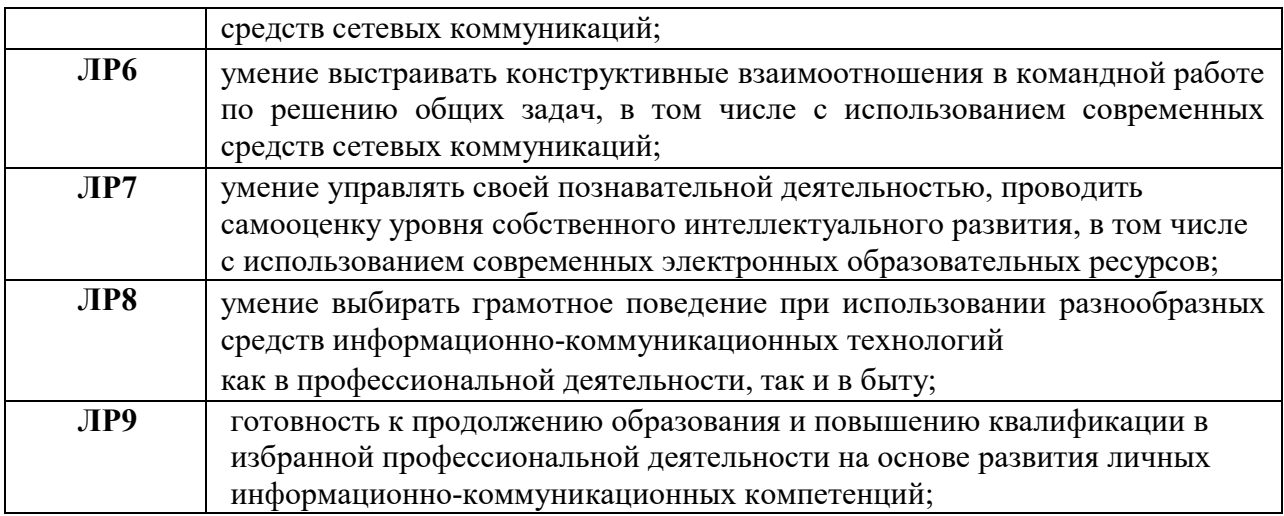

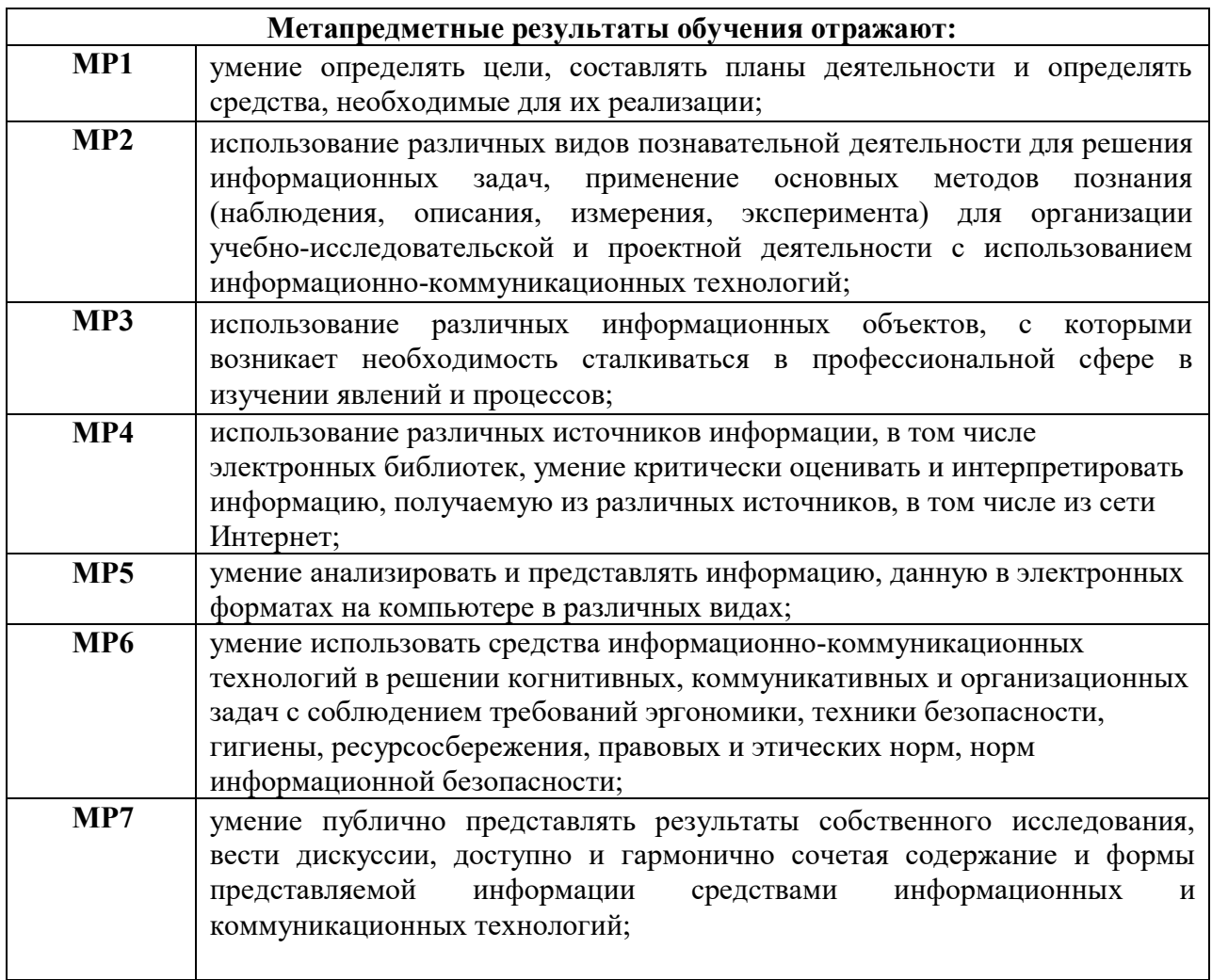

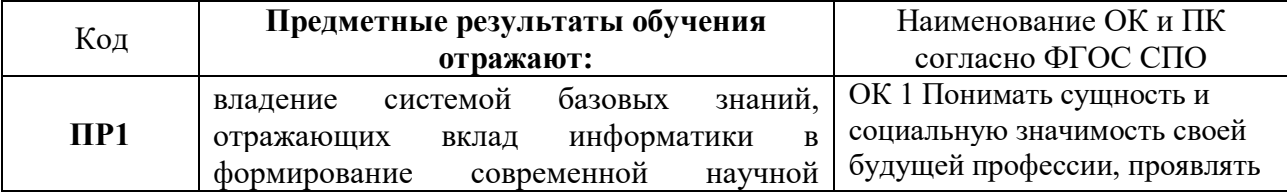

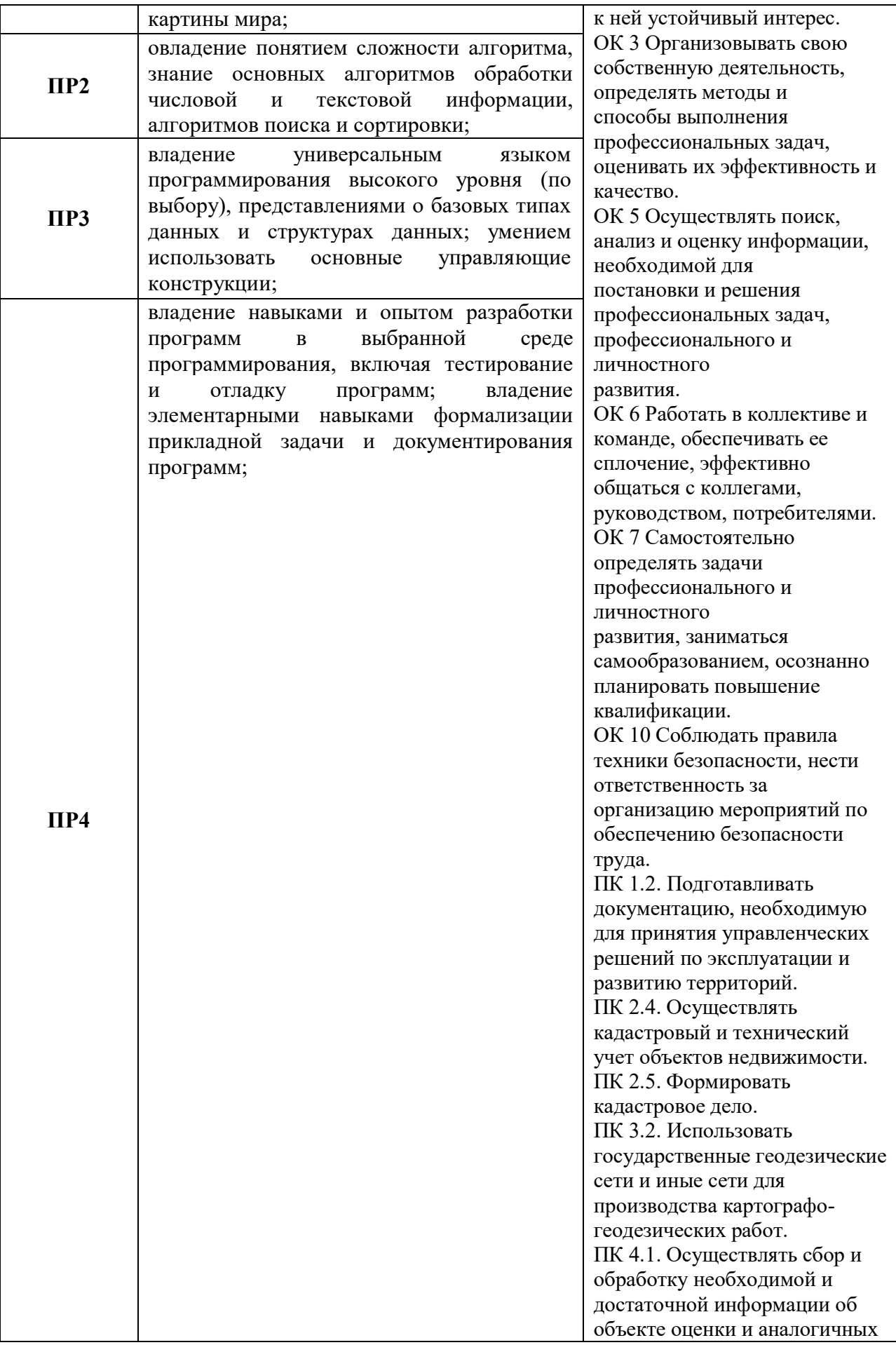

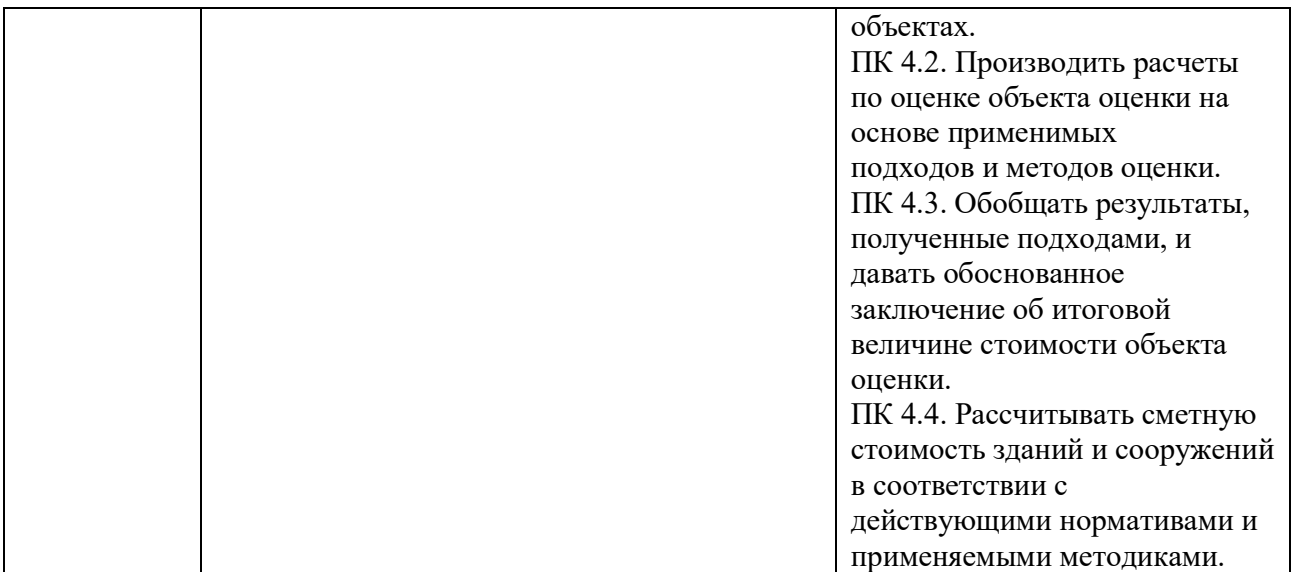

## **2 СТРУКТУРА И СОДЕРЖАНИЕ УЧЕБНОГО ПРЕДМЕТА**

### **2.1 Объем учебного предмета и виды учебной работы**

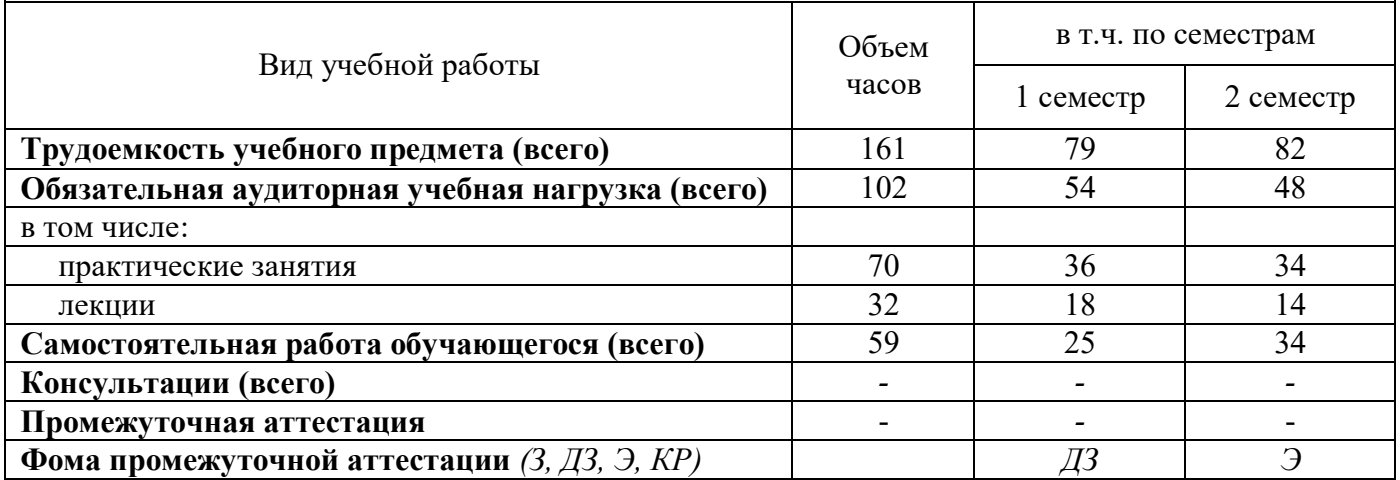

#### **2.2 Содержание учебного предмета Информатика с учетом профессиональной направленности**

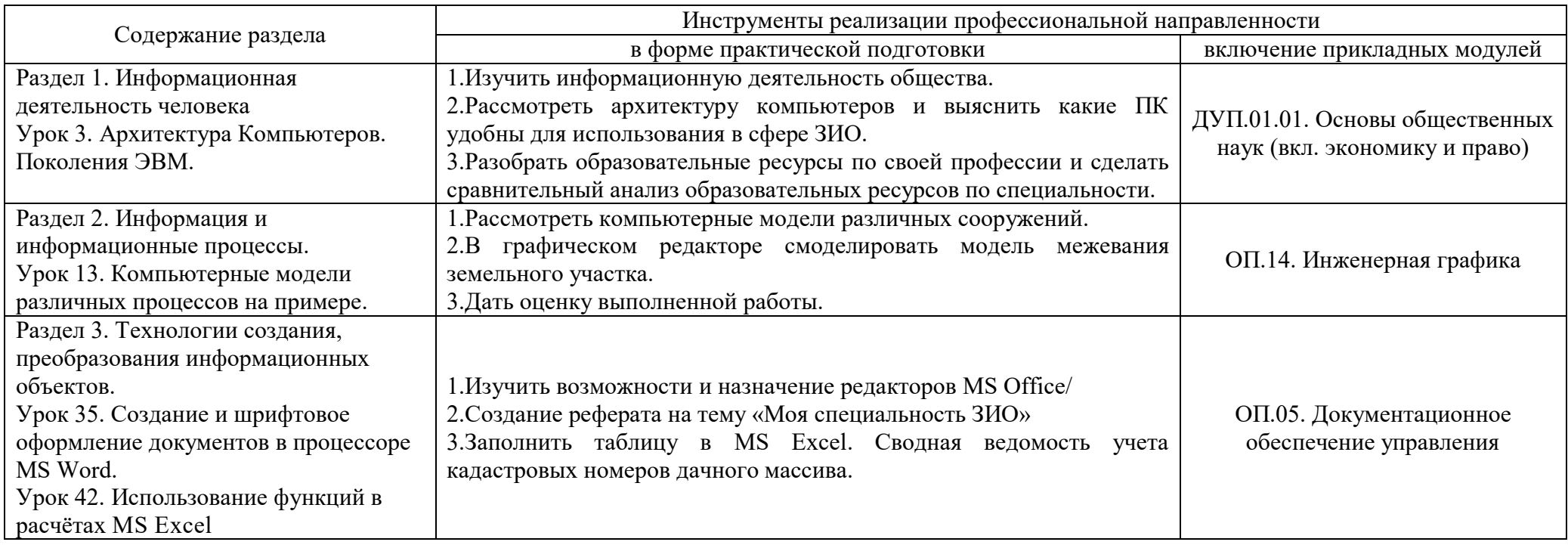

# **2.3 Тематический план учебного предмета Информатика**

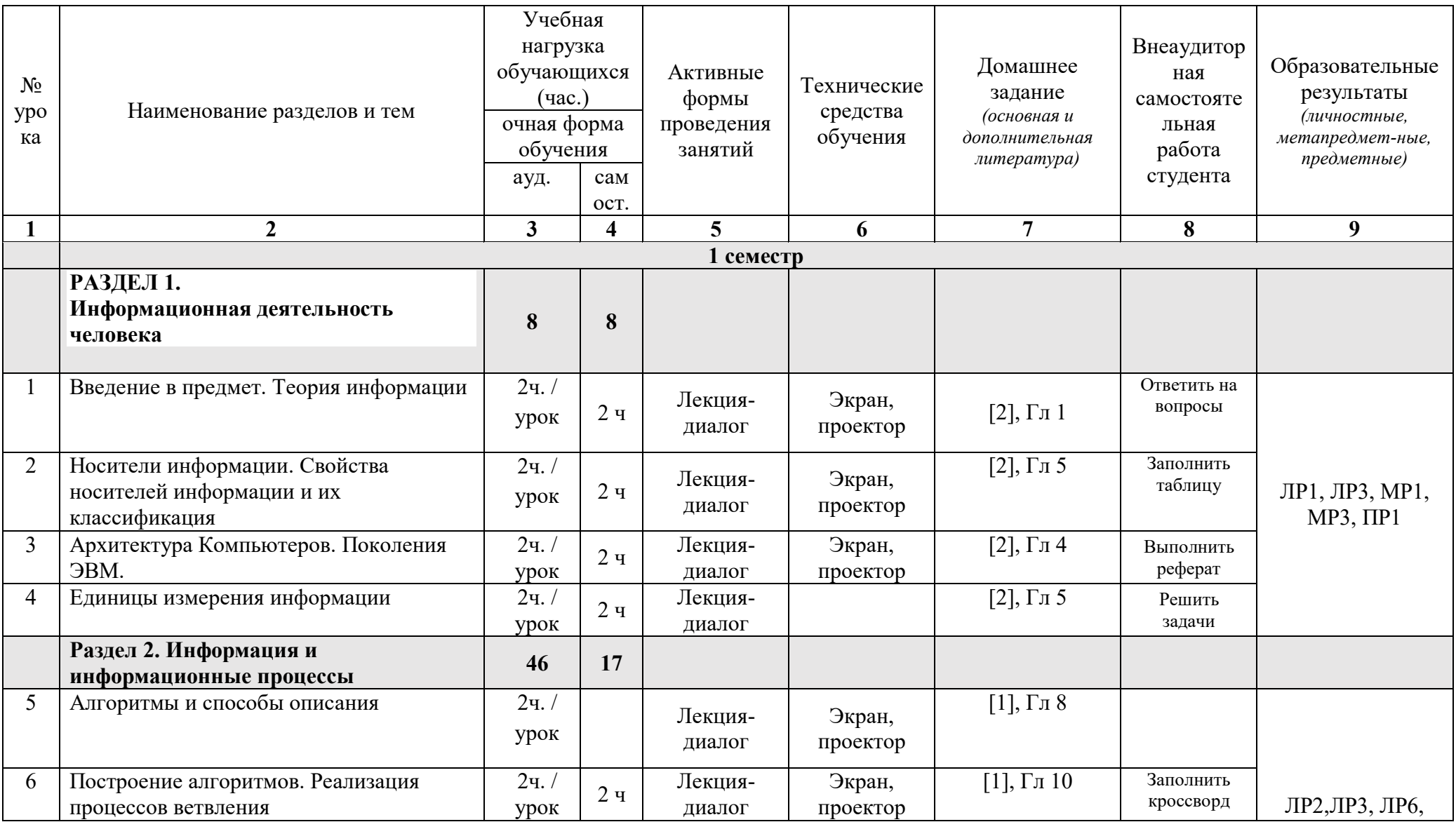

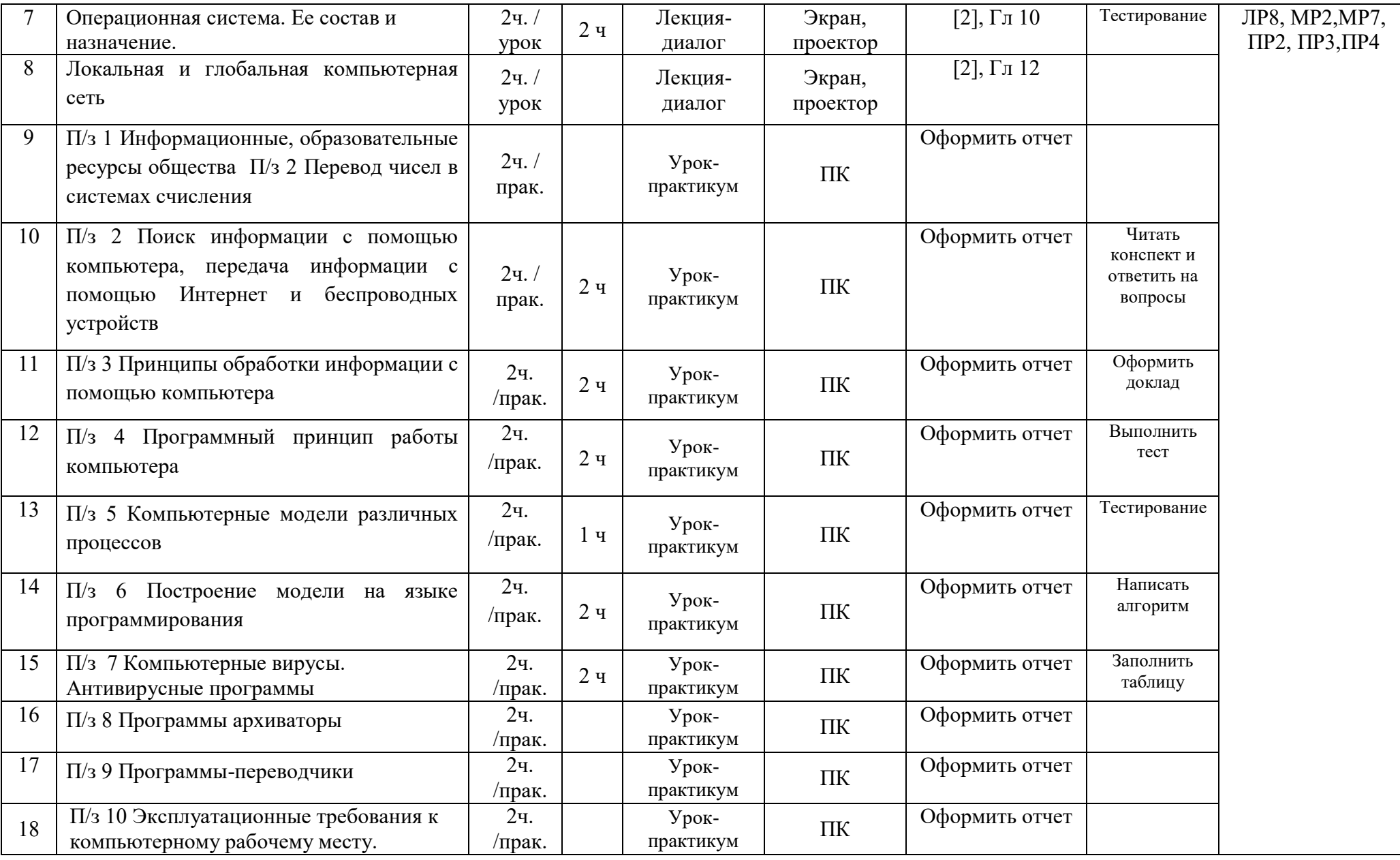

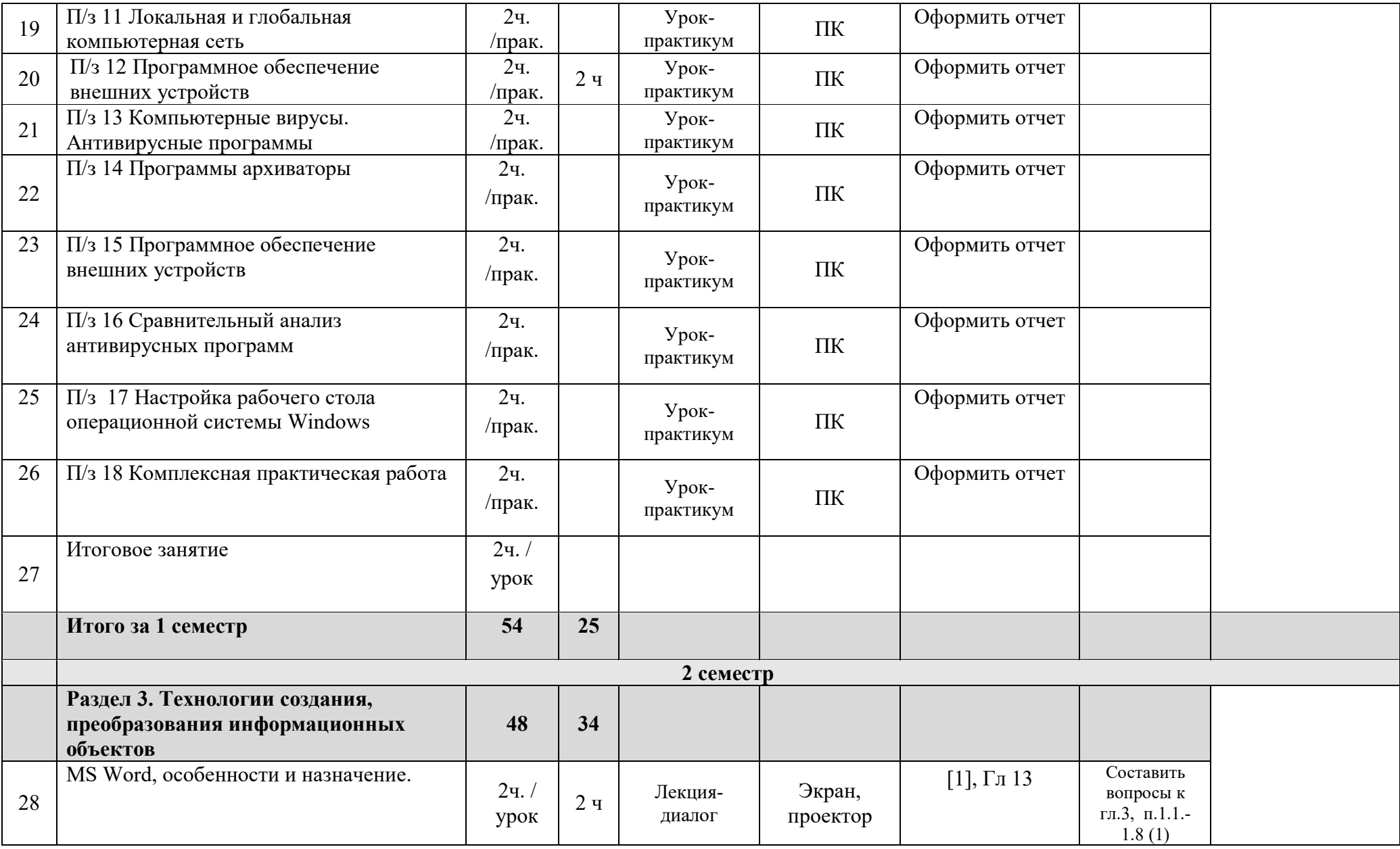

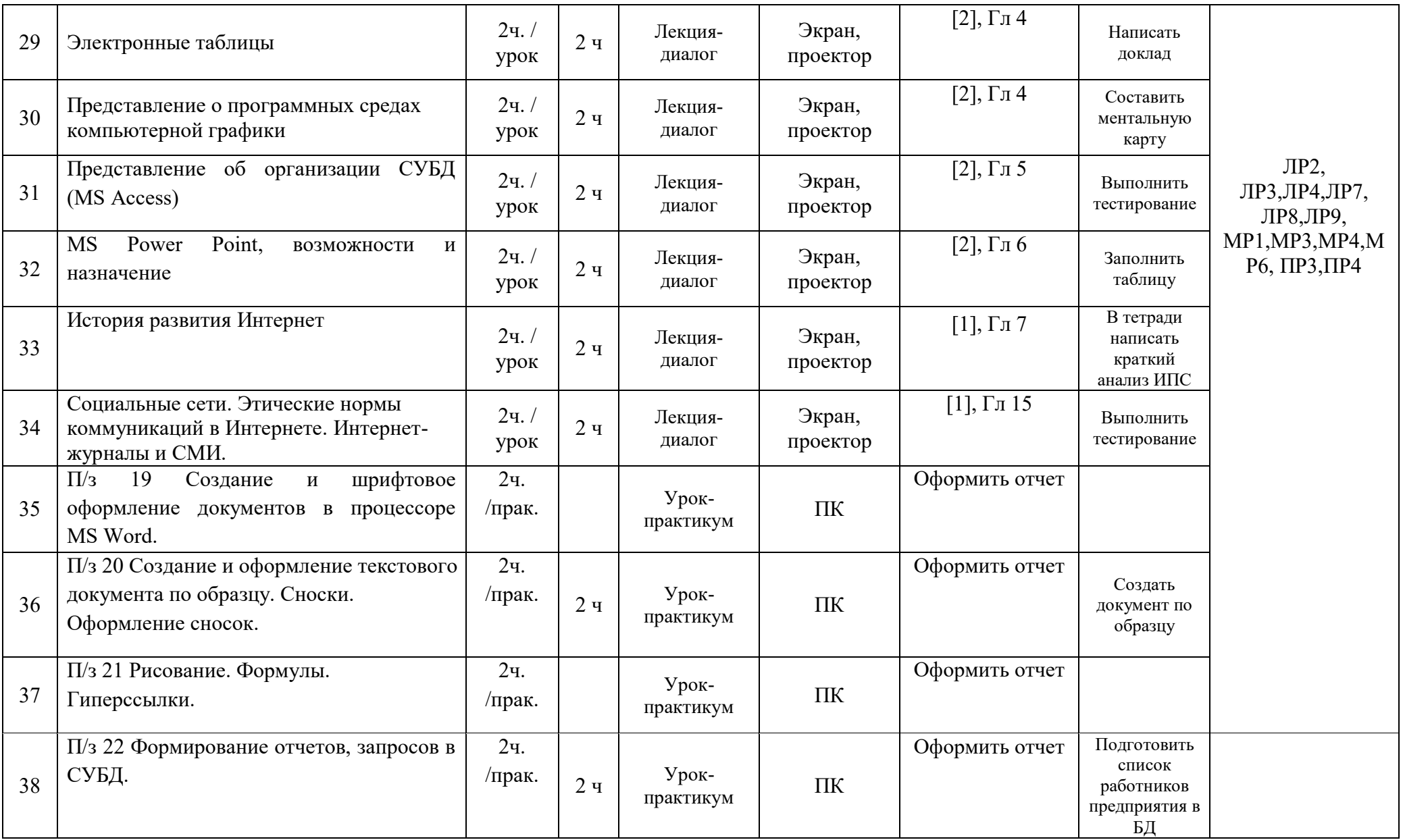

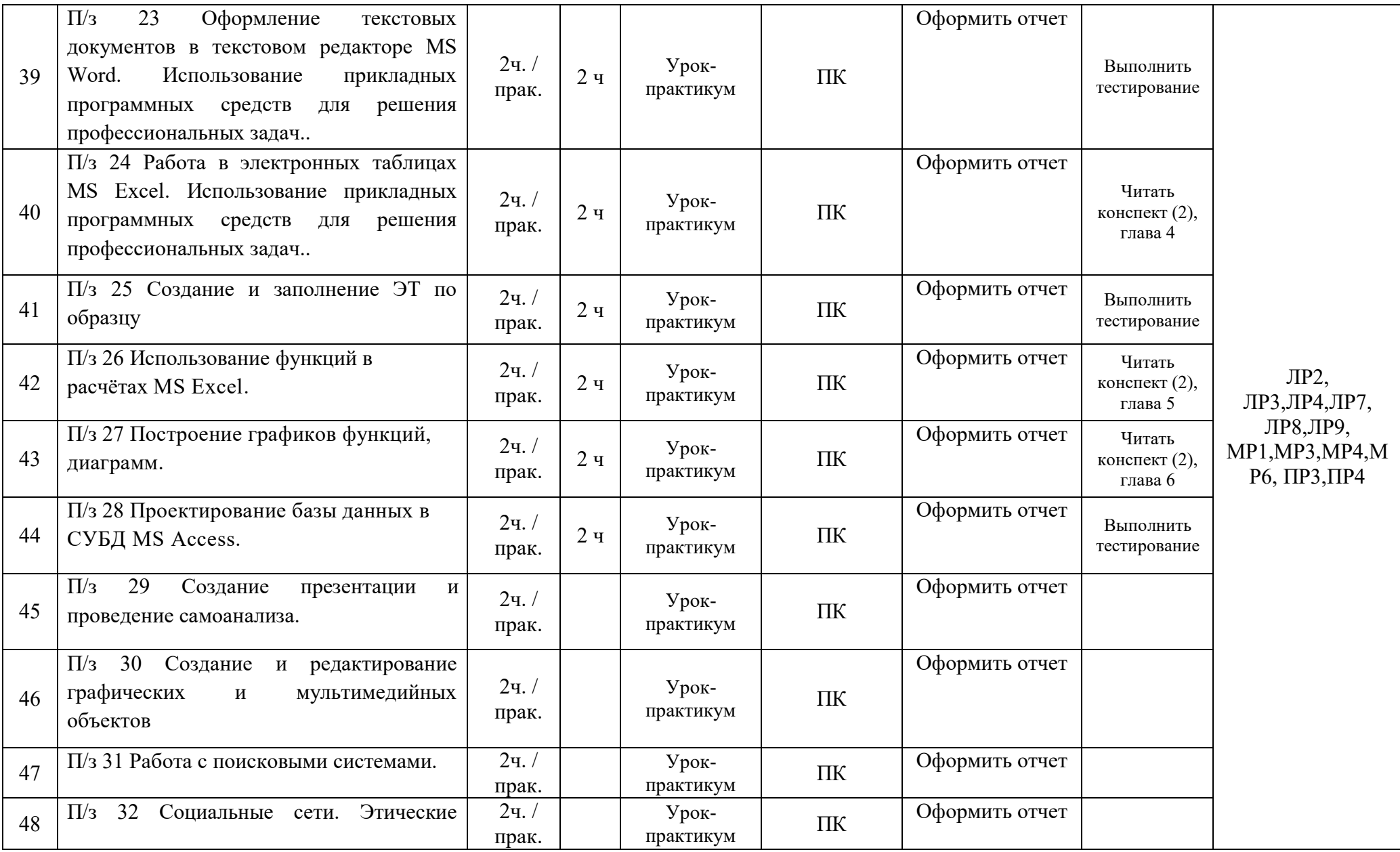

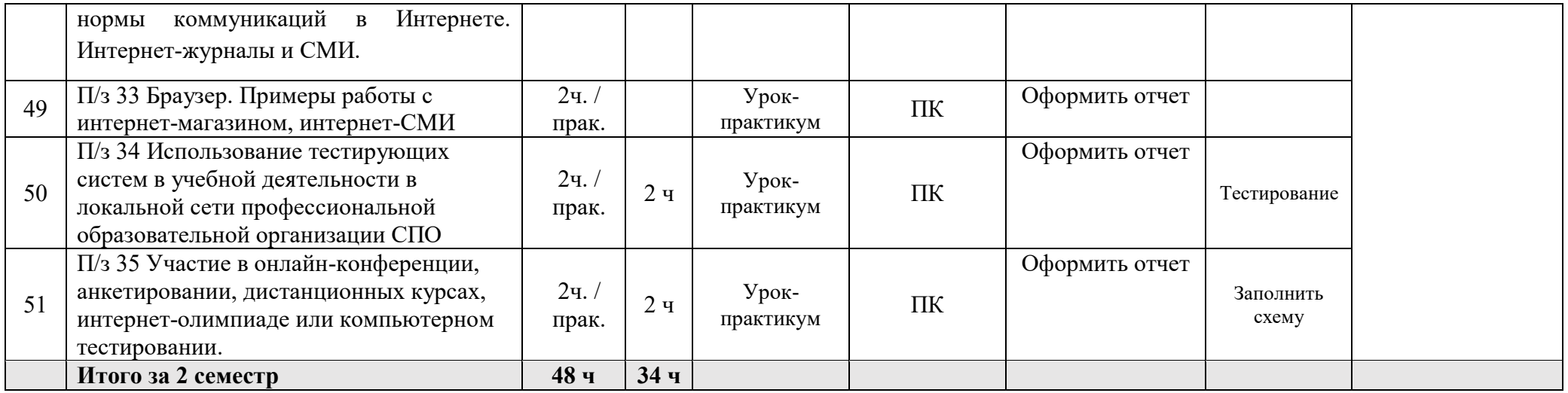

### **3 УСЛОВИЯ РЕАЛИЗАЦИИ ПРОГРАММЫ УЧЕБНОГО ПРЕДМЕТА**

#### **3.1 Требования к материально-техническому обеспечению**

Реализация программы учебного предмета требует наличия учебного кабинета информатики.

Оборудование учебного кабинета: учебная мебель, классная доска, учебная литература, раздаточный материал.

Технические средства обучения: компьютеры, медиа-проектор, Интернет, Электронная библиотечная система.

#### **3.2. Информационное обеспечение обучения**

Перечень учебных изданий, Интернет-ресурсов, дополнительной литературы.

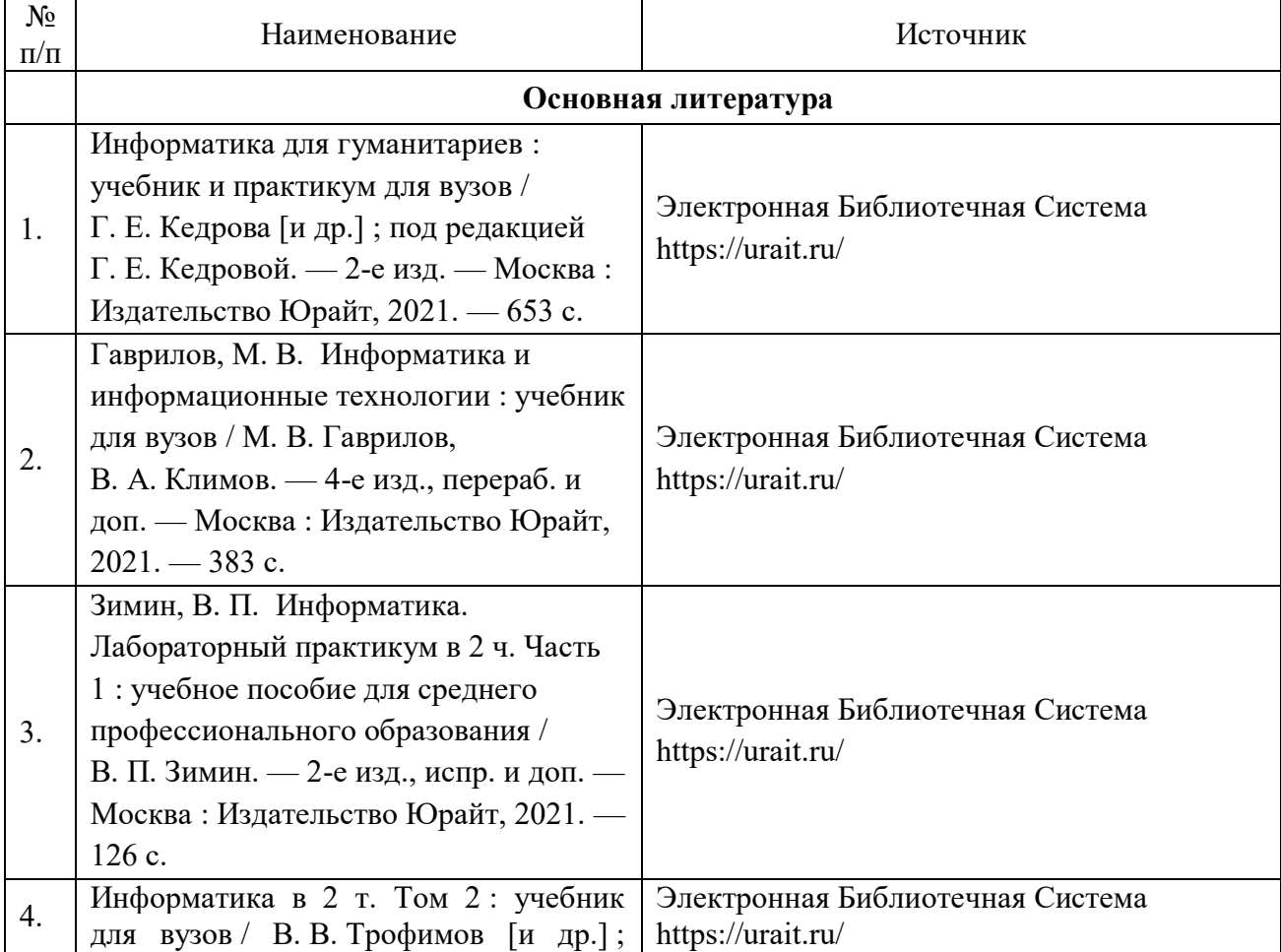

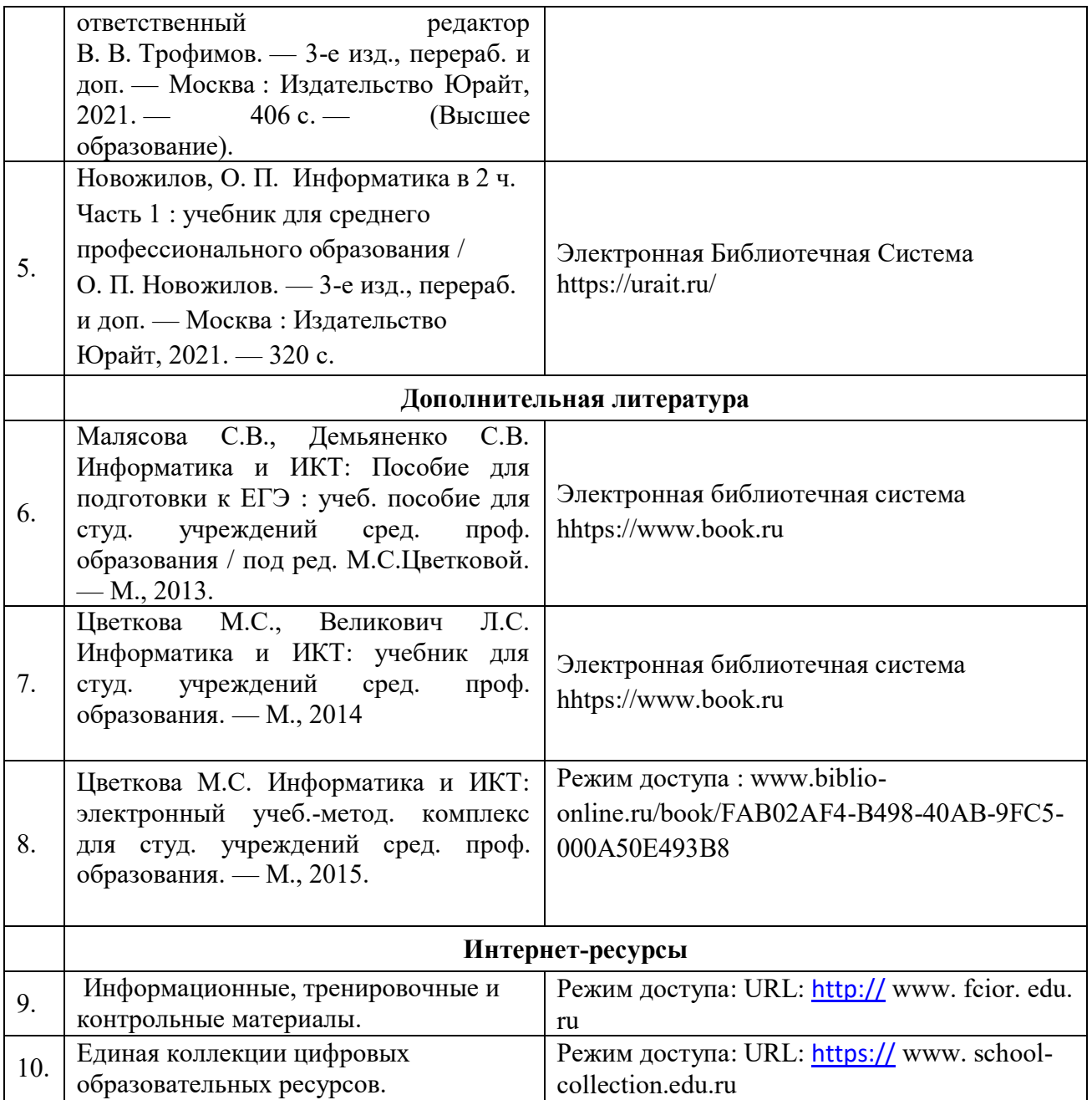